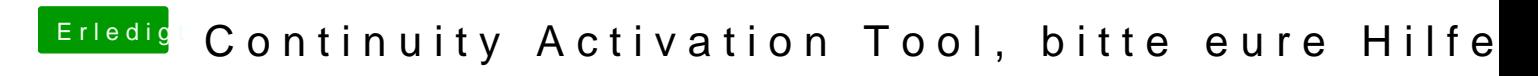

Beitrag von Sismond vom 16. September 2016, 14:07

Denke in Zeile 23 und 46 meckert er doch